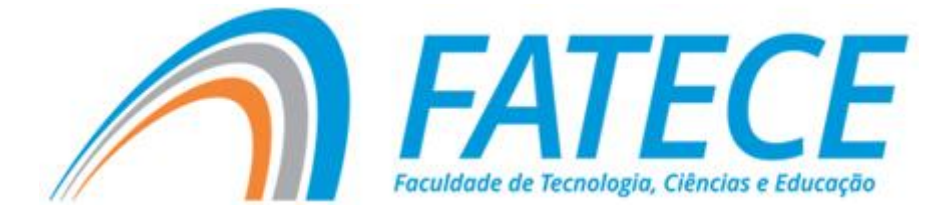

## **MANUAL**

# **NORMAS PARA TRABALHOS ACADÊMICOS**

**PIRASSUNUNGA 2023**

## **SUMÁRIO**

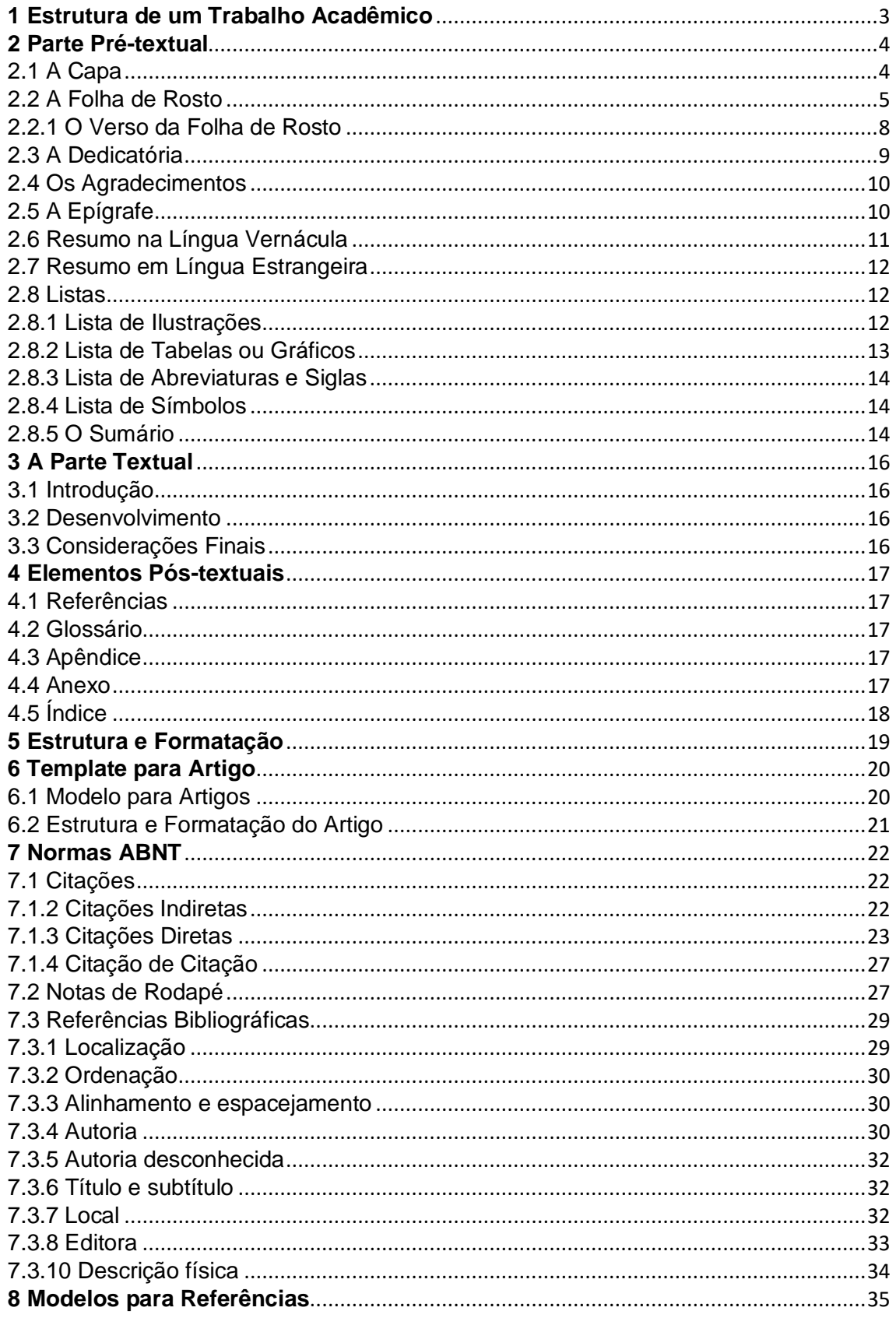

## **APRESENTAÇÃO**

A FATECE, com a intenção de imprimir qualidade aos trabalhos apresentados por seus alunos, apresenta algumas normas para a elaboração de trabalhos acadêmicos.

A Instituição não tem a pretensão de abranger todas as questões que envolvem este assunto, mas sim de oferecer um instrumento em que os alunos dos cursos de graduação e pós-graduação possam encontrar auxílio para a elaboração de suas produções científicas. Para aqueles que procuram maior aprofundamento há, no final desse manual, referências que podem ser consultadas.

Seja no decorrer do curso ou mesmo na apresentação do Trabalho de Conclusão de Curso (TCC) ou da Monografia, que deve ser elaborada como trabalho de conclusão, há a necessidade de que os alunos sigam algumas normas e padrões que darão à sua produção uma maior qualidade e também uniformização aos trabalhos elaborados pelos alunos da FATECE.

Cabe lembrar que as Normas aqui apresentadas são baseadas nas normas da Associação Brasileira de Normas Técnicas (ABNT) para elaboração de trabalhos acadêmicos.

**Confecção e Revisão deste Manual:** Prof. Dr. Marcio Tadeu Girotti

#### <span id="page-3-0"></span>**1 Estrutura de um Trabalho Acadêmico**

A estrutura de um trabalho acadêmico compreende elementos prétextuais, elementos textuais e elementos pós-textuais, conforme elencados abaixo:

#### **PARTE EXTERNA**

- ➢ Capa (obrigatório)
- ➢ Lombada (opcional)

## **PRÉ-TEXTUAL**

- ➢ Capa (obrigatório)
- ➢ Folha de rosto (obrigatório)
- ➢ Ficha catalográfica (obrigatório) ∗
- ➢ Errata (opcional)
- ➢ Folha de aprovação (opcional)
- ➢ Dedicatória (opcional)
- ➢ Agradecimento (opcional)
- ➢ Epígrafe (opcional)
- ➢ Resumo em língua vernácula e Palavras-chave (obrigatório)
- ➢ Resumo e palavras-chave em língua estrangeira (obrigatório)
- ➢ Listra de ilustrações (opcional)
- ➢ Lista de símbolos (opcional)
- ➢ Lista de siglas e abreviaturas (opcional)
- ➢ Sumário (obrigatório)

#### **TEXTUAIS**

- ➢ Introdução
- ➢ Desenvolvimento
- ➢ Considerações Finais

## **PÓS-TEXTUAIS**

- ➢ Referências (obrigatório)
- ➢ Glossário (opcional)
- $\triangleright$  Apêndice(s) (opcional)
- ➢ Anexo(s) (opcional)
- ➢ Índices(s) (opcional)

#### <span id="page-4-0"></span>**2 Parte Pré-textual**

#### <span id="page-4-1"></span>2.1 A Capa

As informações são transcritas na seguinte ordem:

- nome da instituição;
- nome do autor;
- título;
- subtítulo, se houver, deve ser precedido de dois pontos;
- número de volumes (se houver mais de um);
- local (cidade);
- ano de depósito (da entrega).

Modelo de Capa FATECE FACULDADE DE TECNOLOGIA CIÊNCIAS E EDUCAÇÃO (Maiúsculo, centralizado,12)

> AUTOR (Maiúsculo, centralizado, 12)

**Título** (Negrito, centralizado, 12)

> PIRASSUNUNGA 2023 (centralizado, 12)

> > 4

#### <span id="page-5-0"></span>2.2 A Folha de Rosto

Para Trabalhos de Conclusão de Curso ou Monografia

Contém os elementos essenciais para identificação do trabalho, que devem ser transcritos na seguinte ordem:

- nome do autor;
- título principal do trabalho;
- subtítulo, se houver, deve ser precedido de dois pontos;
- número de volumes (se houver mais de um);
- natureza do trabalho (monografia, trabalho de conclusão de curso);
- nome do orientador e, se houver, do co-orientador;
- local (cidade);
- ano de depósito (da entrega).

Modelo de Folha de Rosto AUTOR (Maiúsculo, centralizado, 12)

#### **Título**

(Negrito, centralizado, 12)

Trabalho de Conclusão de Curso **OU** Monografia apresentado(a) à Faculdade de Tecnologia Ciências e Educação como exigência parcial para obtenção do título de Licenciado **OU** Bacharel **OU** Especialista em Nome do Curso

Orientador: Nome

PIRASSUNUNGA 2023 (centralizado, 12)

\*\*Para Trabalhos de Disciplinas na Graduação

Contém os elementos essenciais para identificação do trabalho, que devem ser transcritos na seguinte ordem:

- nome do autor;
- título principal do trabalho;
- subtítulo, se houver, deve ser precedido de dois pontos;
- nome da disciplina, curso e professor
- local (cidade);
- ano de depósito (da entrega).

Modelo de Folha de Rosto AUTOR (Maiúsculo, centralizado, 12)

**Título** (Negrito, centralizado, 12)

> Trabalho apresentado para a disciplina Nome do curso de Nome ministrada pelo professor Nome.

PIRASSUNUNGA 2023 (centralizado, 12)

6

\*\*Para Módulos de Pós-graduação

Contém os elementos essenciais para identificação do trabalho, que devem ser transcritos na seguinte ordem:

- nome do autor;
- título principal do trabalho;
- subtítulo, se houver, deve ser precedido de dois pontos;
- nome da disciplina, curso e professor
- local (cidade);
- ano de depósito (da entrega).

Modelo de Folha de Rosto AUTOR (Maiúsculo, centralizado, 12)

**Título** (Negrito, centralizado, 12)

> Trabalho apresentado para o módulo Nome do curso de Nome ministrado pelo professor Nome.

PIRASSUNUNGA 2023 (centralizado, 12)

<span id="page-7-0"></span>7

#### 2.2.1 O Verso da Folha de Rosto

No verso da folha de rosto, logo baixo à metade inferior da página, deve contar a ficha catalográfica do trabalho. A ficha catalográfica é a descrição bibliográfica de uma obra. Os elementos essenciais para elaboração da ficha catalográfica são:

- nome do autor;
- título;
- subtítulo, se houver;
- nome da instituição;
- local (cidade):
- ano de depósito (da entrega);
- quantidade de páginas;
- natureza do trabalho (monografia, trabalho de conclusão de curso);
- nome do orientador:
- descritores (assuntos);
- número de classificação;
- número de cutter.

**OBS:** A Ficha Catalográfica deve ser elaborada SOMENTE para Trabalhos de Conclusão de Curso ou Monografias. A melhor forma de confeccionar a ficha é entrar em contato com a Biblioteca da FATECE (via e-mail). No site da Instituição na ABA Biblioteca, há modelos que servem de exemplo para montar a Ficha, basta fazer o Download, substituir os dados e enviar para o Bibliotecário, a fim de que o mesmo possa proceder com as correções.

#### **Procedimentos para elaborar a Ficha Catalográfica**

Substitua, no modelo abaixo, os dados do seu trabalho, em seguida salve o arquivo e envie para o e-mail [biblioteca@fatece.edu.br](mailto:biblioteca@fatece.edu.br) para que o bibliotecário possa corrigir e incluir o número da **Tabela de Cutter** e o **Número de Classificação.**

MANUAL: NORMAS PARA TRABALHOS ACADÊMICOS

Modelo de Ficha Catalográfica

#### **Catalogação-na-Publicação Biblioteca FATECE**

Psicopedagogia Institucional e Clínica, Polo Pirassununga, SP, 2023. Gandolfi, Aline Patrícia Carreira G196i A Importância da relação entre família e escola / Aline Patrícia Carreira Gandolfi. – Pirassununga, 2023. 51 f. Orientadora: Edléia Ruas Macedo Monografia (Pós-graduação) – Faculdade de Tecnologia, Ciências e Educação, Especialização em 1. Família. 2. Escolas. 3. Aprendizagem. I. Macedo, Edléia Ruas, orient. II. Título

CDD – 371.192

AUTORIZO A REPRODUÇÃO E DIVULGAÇÃO TOTAL OU PARCIAL DESTE TRABALHO, POR QUALQUER MEIO DE COMUNICAÇÃO CONVENCIONAL OU ELETRÔNICO, PARA FINS DE ESTUDO E PESQUISA, DESDE QUE CITADA A FONTE E COMUNICADO AOS AUTORES A REFERÊNCIA DA CITAÇÃO. Pirassununga, 18/09/2023.

Assinatura:

#### <span id="page-9-0"></span>2.3 A Dedicatória

Página onde o autor presta homenagem ou dedica seu trabalho. Elemento opcional, colocado após a folha de aprovação. Exemplos:

> À minha família que mesmo distante sempre esteve presente, agradeço a dedicação, carinho e apoio ao longo de toda vida, em especial no decorrer deste curso.

Ou

A meu pai, cujo apoio foi fundamental para esta pesquisa.

Ou

À minha família pelo apoio. Aos meus amigos pela companhia. A meus filhos por engrandecer minha vida.

#### <span id="page-10-0"></span>2.4 Os Agradecimentos

Elemento opcional, colocado após a dedicatória. É a revelação da gratidão àqueles que, de alguma forma, contribuíram na elaboração do trabalho. Exemplos:

À Profª Drª Lilian de Souza, pela orientação na realização deste trabalho.

Às Profªs Evelin e Sandra pelas alterações sugeridas que tiveram grande importância para o trabalho.

A Agnaldo Ribeiro pela amizade e força nas horas difíceis.

À Luiza Santos, pela compreensão de minhas ausências.

Aos amigos da Fatece, pela gratificante convivência.

À todos os amigos que embora distantes continuam sempre presentes.

#### <span id="page-10-1"></span>**Ou**

Agradeço os meus professores pela construção do caminho desta pesquisa, bem como a meu orientador por aceitar a construção desta investigação. Não podendo esquecer dos amigos que compartilharam as horas difíceis, as quais fazem parte da constituição de todo o percurso do pesquisador, lembrando do momento de apoio e compreensão por conta do cansaço e desanimo que tomam conta da fatigante tarefa de investigação acadêmico-científica. Além disso, é preciso lembrar meus pais, meu porto seguro. Por fim, agradeço a todos que, direta ou indiretamente, contribuíram para a realização desta.

#### 2.5 A Epígrafe

Elemento opcional onde o autor apresenta um pensamento ou citação pertinente ao tema do trabalho. A epígrafe é colocada após os agradecimentos.

> "A importância da informação pode ser mais claramente evidenciada quando observamos a indústria da informação cada vez mais crescente, cobrando pelo acesso as informações armazenadas"

> > **Toffler**

#### <span id="page-11-0"></span>2.6 Resumo na Língua Vernácula

Elemento obrigatório, constituído de uma sequência de frases concisas e objetivas e não de uma simples enumeração de tópicos, não ultrapassando 500 palavras. Deve ser redigido em um parágrafo único, evitando-se citações de autores, fórmulas, abreviaturas, se forem de extrema importância, as mesmas devem ser escritas por extenso. Logo abaixo, colocam-se as palavras representativas do conteúdo do trabalho, isto é, palavras-chave.

#### Modelo de Resumo **RESUMO**

O presente trabalho pretende analisar as informações sobre patentes e marcas disponibilizadas na Internet visando o estabelecimento de diretrizes para elaboração de material informativo. Como objetivos específicos propõem-se a identificação dos meios difusores de informação sobre marcas e patentes centrado no Instituto Nacional da Propriedade Industrial (INPI); análise da página do Instituto para determinar como é feita a divulgação de informação tecnológica; estabelecer diretrizes para elaboração de material informativo. Fazem parte da metodologia, o levantamento bibliográfico baseado quase que totalmente na Internet, e coleta de dados também realizada através da Internet, mais precisamente no site do Instituto. O referencial teórico tem embasamento nas definições e importância da informação tecnológica como importante instrumento para o desenvolvimento econômico e industrial/tecnológico de um país. Cumprindo com os objetivos traçados, são determinadas diretrizes para elaboração de material informativo em patentes e marcas.

**Palavras-chave:** Marcas. Patentes. Informação tecnológica. Instituto Nacional da Propriedade Industrial.

#### <span id="page-12-0"></span>2.7 Resumo em Língua Estrangeira

Elemento obrigatório. Este texto deve ser uma versão do RESUMO.

Características:

- Deve ser digitado em folha separada (logo após o Resumo);
- Sequências de frases concisas e objetivas;
- Deve ser redigido em parágrafo único;
- Não deve conter citações;
- Não deve conter fórmulas;
- Devem-se evitar abreviaturas;
- Imprescindível acrescentar ao final do resumo as palavras-chave e/ou descritores;

Recomenda-se escolher entre os idiomas: inglês, espanhol, francês ou italiano.

#### <span id="page-12-1"></span>2.8 Listas

As Listas são elementos que organizam e sinalizam ao leitor o local onde se encontram as informações descritas como, por exemplo: Tabelas, Gráficos, Abreviações, Símbolos e Figuras. Cada lista deve aparecer em Folha separa, antes do Sumário, e não devem contar/aparecer na organização dos tópicos na página do Sumário. Abaixo seguem algumas indicações e modelos.

#### <span id="page-12-2"></span>2.8.1 Lista de Ilustrações

As ilustrações devem estar de acordo com a ordem apresentada no texto, com cada item designado por seu nome específico, acompanhado do respectivo número da página. Quando necessário, recomenda-se a elaboração de lista própria para cada tipo de ilustração (desenhos, esquemas, fluxogramas, fotografias, gráficos, mapas, organogramas, quadros, relatos e outros). Elemento opcional.

Veja o Modelo abaixo:

#### Modelo de Lista de Ilustrações

#### **Lista de Ilustrações**

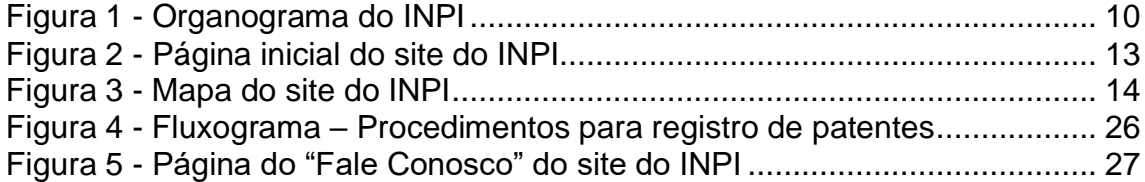

#### <span id="page-13-0"></span>2.8.2 Lista de Tabelas ou Gráficos

As tabelas ou gráficos devem estar de acordo com a ordem apresentada no texto, com cada item designado por seu nome específico, acompanhado do respectivo número da página. Elemento opcional.

Modelo de Lista de Tabelas

## **Lista de Tabelas**

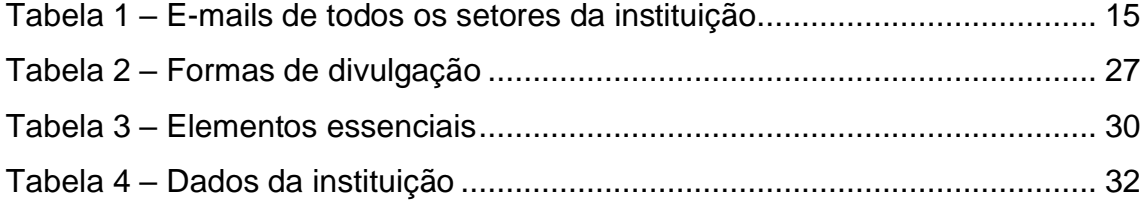

Modelo de Lista de Gráficos

## **Lista de Gráficos**

<span id="page-13-1"></span>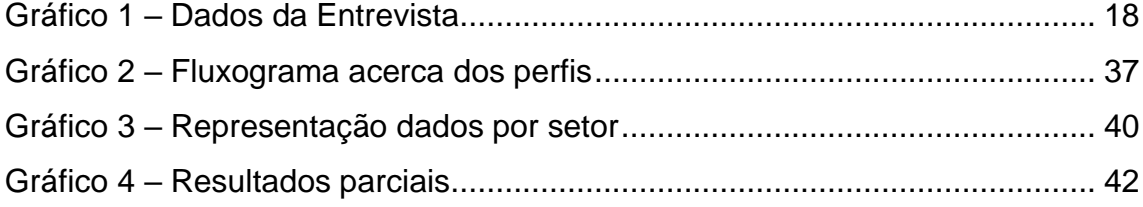

#### 2.8.3 Lista de Abreviaturas e Siglas

As abreviaturas e siglas devem ser relacionadas em ordem alfabética, seguidas das palavras ou expressões correspondentes grafadas por extenso. Quando necessário, recomenda-se elaboração de lista própria para cada tipo. Elemento opcional.

Modelo de Lista de Abreviaturas / Siglas

#### **Lista de Abreviaturas**

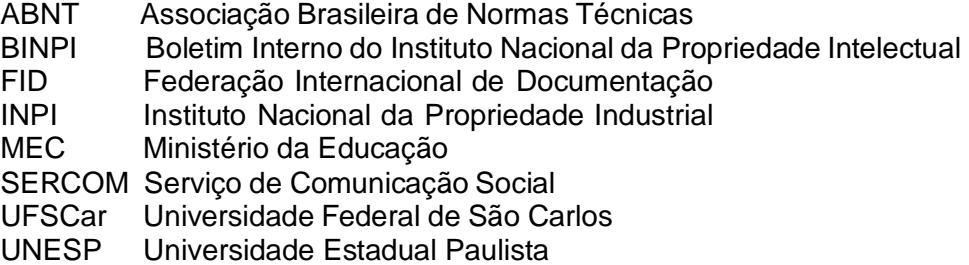

#### <span id="page-14-0"></span>2.8.4 Lista de Símbolos

Deve ser apresentado conforme a ordem elaborada no texto, acompanhado do significado. Elemento opcional

Modelo de Lista de Símbolos

#### **Lista de Símbolos**

- ® Marca comercial registrada
- ™ Marca registrada
- © Copyright

#### <span id="page-14-1"></span>2.8.5 O Sumário

Elemento obrigatório, cujas partes são acompanhadas dos respectivos números das páginas. Caso haja mais de um volume, em cada um deve constar o sumário completo do trabalho.

#### Modelo de Sumário

## **SUMÁRIO**

<span id="page-15-0"></span>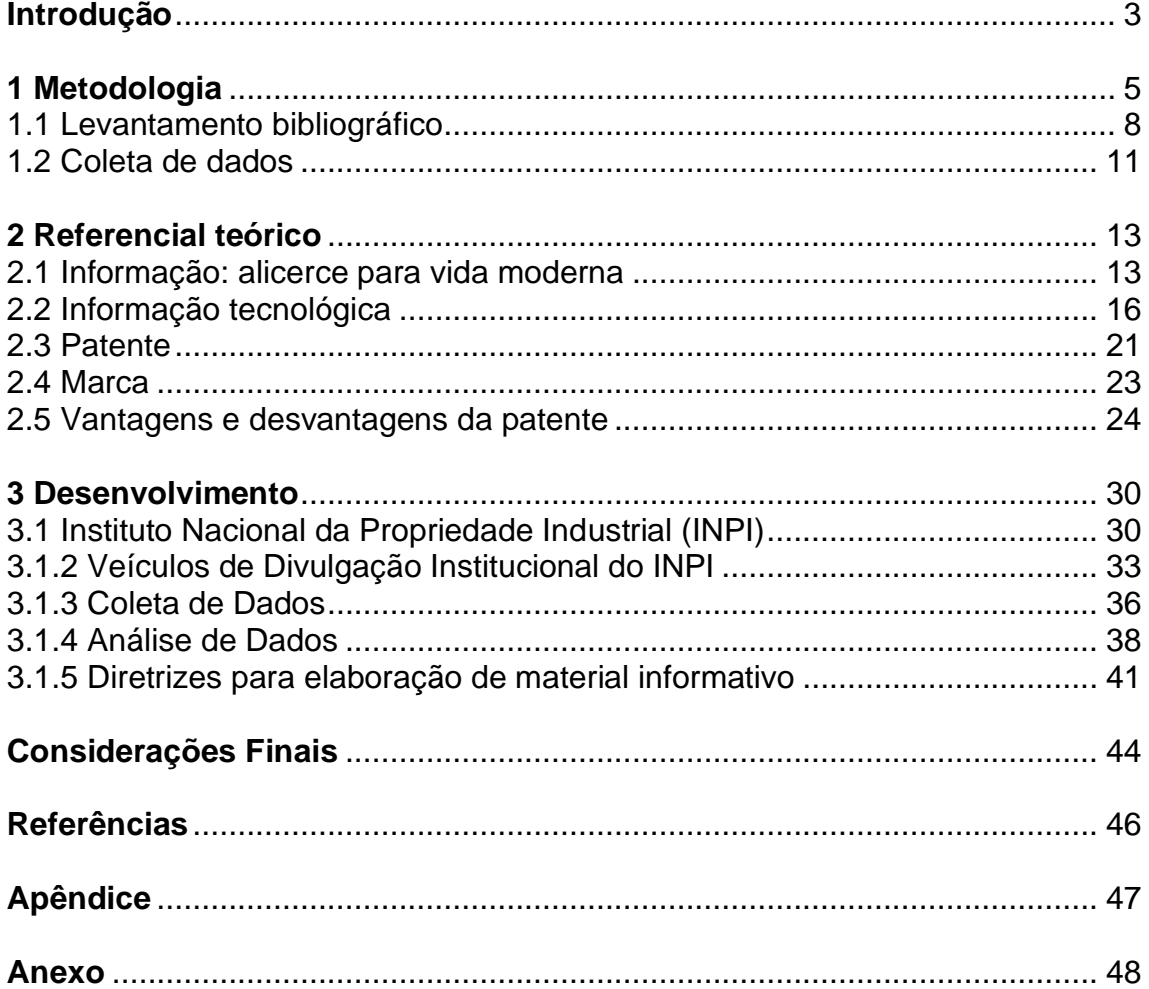

#### **3 A Parte Textual**

Os elementos textuais englobam três partes: introdução, desenvolvimento e conclusão.

#### <span id="page-16-0"></span>3.1 Introdução

Parte inicial do texto, onde deve conter a delimitação do assunto tratado, os objetivos de pesquisa e outros elementos necessários para que o leitor entenda do que se trata o tema da pesquisa. Mesmo sendo a parte inicial do trabalho, a introdução deve ser escrita após seu término, pois, é quando o autor tem total visão sobre todo seu trabalho.

#### <span id="page-16-1"></span>3.2 Desenvolvimento

Parte principal do texto que deve conter a exposição ordenada e pormenorizada do assunto pesquisado. O desenvolvimento é organizado em seções e subseções que variam em função da natureza do problema e da metodologia utilizada. A divisão pode aparecer da seguinte forma:

- Revisão de literatura;
- Metodologia descrição detalhada da metodologia utilizada;
- Análise dos dados coletados;
- Discussão dos resultados obtidos.

#### <span id="page-16-2"></span>3.3 Considerações Finais

Parte final do texto, onde são apresentadas as conclusões correspondentes aos objetivos ou hipóteses da pesquisa. Nas considerações finais não se deve introduzir novos argumentos, e sim, demonstrar o que foi obtido no decorrer da pesquisa.

#### <span id="page-17-0"></span>**4 Elementos Pós-textuais**

São as partes complementares do texto.

#### <span id="page-17-1"></span>4.1 Referências

Conjunto padronizado de elementos descritivos retirados de um documento permitindo sua identificação individual. As referências devem ser elaboradas conforme a NBR 6023/2018. Elemento obrigatório.

#### <span id="page-17-2"></span>4.2 Glossário

Lista em ordem alfabética de palavras utilizadas no texto acompanhadas de seus respectivos significados. Elemento opcional.

#### <span id="page-17-3"></span>4.3 Apêndice

Conforme a ABNT 14724:2011, o(s) apêndice(s) é identificado por letras maiúsculas consecutivas, travessão e pelos respectivos títulos (pode-se, se preferir, identificar somente APÊNDICE, sem título, lembrando sempre que, se houver mais que um, é preciso incluir letras). Excepcionalmente utilizam-se letras maiúsculas dobradas, na identificação dos apêndices quando esgotadas as 23 letras do alfabeto. Elemento opcional. Observação: no apêndice, o texto é elaborado pelo autor.

#### Exemplo:

APÊNDICE A – Referências bibliográficas conforme NBR 6023/2018 APÊNDICE B – Citação conforme ABNT NBR 10520/2011

#### <span id="page-17-4"></span>4.4 Anexo

Os anexos são identificados por letras maiúsculas consecutivas, travessão e pelos respectivos títulos (pode-se, se preferir, identificar somente APÊNDICE, sem título, lembrando sempre que, se houver mais que um, é preciso incluir letras). Excepcionalmente utilizam-se letras maiúsculas dobradas, na identificação dos apêndices quando esgotadas as 23 letras do alfabeto. Elemento opcional.

Observação: no anexo, o texto não é elaborado pelo autor.

Exemplo:

ANEXO A – Abreviatura dos meses para ser utilizado em referências

## <span id="page-18-0"></span>4.5 Índice

<span id="page-18-1"></span>Lista de palavras ou frases, ordenadas alfabeticamente (autor, título ou assunto) ou sistematicamente (ordenação por classes, numérica ou cronológica), que localiza e remete para as informações contidas no texto.

#### **5 Estrutura e Formatação**

Abaixo seguem informações acerca da formatação do texto e estrutura dos trabalhos:

**Margens:** Superior e Esquerda 3,0cm / Inferior e Direita 2,0cm

**Número de Páginas:** Superior à Direita

**Capítulos:** sempre começa em nova página

**Seções:** sempre contínuas

**Texto:** fonte Arial, 12, espaçamento 1,5cm, justificado

**Citações dentro do texto** (até 3 linhas): fonte Arial, 12, espaçamento 1,5 cm, justificado, identificadas por " " (aspas duplas)

**Citações fora do Texto** (acima de 3 linhas): fonte Arial, 11, espaçamento 1,0cm, justificado, 4cm da margem esquerda

**Notas de Rodapé:** fonte Arial, 10, espaçamento 1,0cm, justificado

**Títulos de Capítulos e Seções:** fonte Arial, 12, com Negrito para o Capítulo, e sem Negrito para a seção

**Numeração das Seções:** Introdução, Considerações finais e Referências não serão numeradas. Entre número de capítulo e/ou seção, e o respectivo título, não há ponto ou traço.

**Referências:** alinhadas à esquerda, espaçamento 1,0cm, em Ordem Alfabética, separadas uma da outra por 2 Enter.

**ENTREGA DA VERSÃO DEFINITIVA DO TCC/MONOGRAFIA:** Capa Dura em cor negra com letras douradas (esta capa deve conter os mesmos dizeres que a Capa interna do TCC/Monografia).

#### <span id="page-20-0"></span>**6 Template para Artigo**

A partir do ano de 2015, as Monografias/TCCs (Trabalhos de Conclusão de Curso) da Graduação passaram a ser confeccionados em modelo Artigo. Para tanto, há um Template exclusivo para isso no site da FATECE, no Menu Área do Aluno.

<span id="page-20-1"></span>6.1 Modelo para Artigos

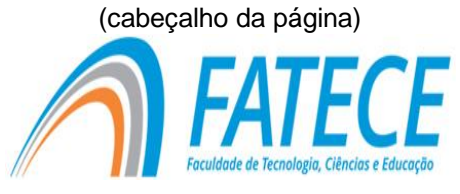

## **FACULDADE DE TECNOLOGIA, CIÊNCIAS E EDUCAÇÃO**

**Graduação**

## **GRADUAÇÃO EM NOME DO CURSO**

#### **Título do trabalho**

Nome do autor Nome do orientador (Orientador)

#### **RESUMO**

Entre 15 e 25 linhas (cerca de 250 a 300 palavras)

**Palavras-chave:** de 3 a 5 termos

#### **ABSTRACT**

**Keywords:** 

20

#### **Introdução** (não numerada)

**Texto** 

**Referencial teórico** (numerado)

Texto – Capítulos, seções e subseções

**Considerações Finais** (não numerada)

**Texto** 

**Referências** (não numerada)

Materiais utilizados e citados no trabalho

## <span id="page-21-0"></span>6.2 Estrutura e Formatação do Artigo

**Margens:** Superior e Inferior 3,0cm / Esquerda e Direita 2,5cm

**Número de Páginas:** Superior à Direita

**Capítulos e Seções:** sempre contínuas

**Texto:** fonte Arial, 12, espaçamento entre linhas 1,5cm, justificado

**Parágrafo:** 1,25cm (a partir da margem esquerda)

**Citações fora do Texto:** fonte Arial, 11, espaçamento 1,0cm, justificado, 4cm da margem esquerda

**Citações dentro do Texto (até 3 linhas):** segue a formatação do texto escritas entre " " (aspas duplas).

**Notas de Rodapé:** fonte Arial, 10, espaçamento 1,0cm, justificado

**Títulos de Capítulos e Seções:** Fonte Arial, 12, em Negrito

**Numeração das Seções:** Introdução, Considerações finais e Referências não são numeradas / entre número de capítulo e seção, e o respectivo título, não há ponto ou traço.

<span id="page-21-1"></span>**Referências:** alinhadas à esquerda, espaçamento 1,0cm, em Ordem Alfabética

#### **7 Normas ABNT**

Abaixo apresentamos as Normas correspondentes às Citações Indiretas e Diretas, Notas de Rodapé e Referências.

#### <span id="page-22-0"></span>7.1 Citações

Menção de uma informação extraída de uma fonte. As citações podem ser: citação de citação, citação direta, citação indireta. Podem aparecer no texto ou em notas de rodapé.

\*\*As chamadas pelo sobrenome do autor, pela instituição responsável ou título incluído na sentença devem ser em letras maiúsculas e minúsculas e, quando estiverem entre parênteses, devem ser em letras maiúsculas.

Exemplos:

A ironia seria assim uma forma implícita de heterogeneidade mostrada, conforme a classificação proposta por Authier-Reiriz (1982).

"Apesar das aparências, a desconstrução do logocentrismo não é uma psicanálise da filosofia [...]" (Derrida, 1967, p. 293).

\*\*Devem ser indicadas as supressões, interpolações, comentários, ênfase ou destaque da seguinte maneira:

supressões [...] interpolações, acréscimos, ou comentários [ ] ênfase ou destaque: use grifo ou *itálico* ou **negrito**

#### <span id="page-22-1"></span>7.1.2 Citações Indiretas

<span id="page-22-2"></span>Texto baseado na obra do autor consultado. Exemplo:

Segundo Souza (2014), a palavra é um dos meios de comunicação utilizados pelo homem.

#### 7.1.3 Citações Diretas

Transcrição textual exata de parte da obra do autor consultado. Exemplo (acima de 3 linhas):

> Fundamentos da privação ou de uma oposição real não podem ter lugar no ser supremo, pois, visto que tudo é dado nele e através dele, a posse completa das determinações em sua própria existência impossibilita qualquer supressão interior. Eis por que o sentimento de desprazer não é um predicado que convenha à divindade (Kant, 2005, p. 94).

\*\*Trabalhos em fase de elaboração:

Na citação de trabalhos em fase de elaboração (no prelo), deve ser mencionado o fato, indicando-se os dados disponíveis em nota de rodapé.

Exemplo:

OLIVEIRA, K. C. C. **Informação para indústria**. São Paulo: Caiana, 2001. No prelo.

**Observação**: trabalhos em fase de impressão devem ser mencionados na lista final de referências.

\*\* Quando for necessário destacar algum trecho da citação, deve-se destacá-los indicando esta alteração com a expressão 'grifo nosso' entre parênteses, após a chamada da citação, ou 'grifo do autor', caso o destaque já faça parte da obra consultada.

Exemplos:

"Todo tipo de **conhecimento** relacionado com o modo de fazer um produto ou prestar um serviço, para colocá-lo no mercado" (Aguiar, 1991, p.11, grifo nosso).

"Desejo criar uma literatura **independente**, **diversa**, de vez que, aparecendo o classicismo como manifestação de passado colonial." (Candido, 1993, v. 2, p. 12, grifo do autor).

\*\*As citações devem ser indicadas no texto por um sistema de chamada: **Numérico ou autor-data.**

Na FATECE, incentivamos o uso do sistema autor-data, ou seja, as citações no texto devem ser indicadas pelo Sobrenome do autor seguido da data de publicação do trabalho.

**Importante:** toda citação deve ser indicada na lista de referências.

Exemplo:

A chamada "pandecística havia sido a forma particular pela qual o direito romano fora integrado no século XIX na Alemanha em particular" (Lopes, 2000, p. 225).

#### **Na lista de referências:**

LOPES, J. R. L. **O direito na história.** São Paulo: Max Limonad, 2000.

Utilizando o sistema autor-data:

#### **Citação de um autor**

A chamada "pandecística havia sido a forma particular pela qual o direito romano fora integrado no século XIX na Alemanha em particular" (Lopes, 2000, p. 225).

#### **Citação de dois autores**

Montalli e Campello (1997) definem que....

ou

"Informação para negócios é definida como aquela que subsidia o processo decisório do gerenciamento de empresas industriais, de prestação [...]" (Montalli; Campello, 1997, p. 321.).

#### **Citação de três autores**

Silva, Souza e Ramos (2002) acreditam que...

ou

"Informação tecnologia é a base para o desenvolvimento científico/tecnológico do país [...]" (Silva; Souza; Ramos, 2002, p. 25).

#### **Citação de mais de três autores**

Gomes *et al*. (2000) salientam...

ou

A argumentação aponta para o uso correto das citações de acordo com a normatização vigente (Gomes *et al*., 2000).

#### **Citação de diversos trabalhos do mesmo autor, publicados em um mesmo ano**

Acrescente letras minúsculas, em ordem alfabética, após o sobrenome do autor.

Exemplo:

De acordo com Reeside (1927a) / Assim como reiterado pelo autor (Reeside, 1927b)

#### **Citação de autores com o mesmo sobrenome**

Acrescentam-se as iniciais de seus prenomes, se mesmo assim, houver coincidências, colocam-se os prenomes por extensos.

Exemplos:

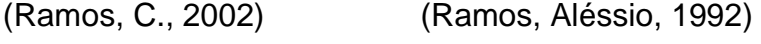

(Ramos, S., 2001) (Ramos, Agnaldo, 1992)

\*\*Citações de diversos trabalhos do mesmo autor, em anos diferentes e citados simultaneamente, têm suas datas separadas por vírgulas.

Exemplo:

(Rezende, 1997,1998, 2003)

(Lemos; Schutz; Ribeiro, 2001, 2003, 2005)

## **Citações de Quadros, Tabelas e Figuras**

Exemplos

Quadro 1 – Título

Fonte: Nome, ano, p.

Tabela 1 – Título

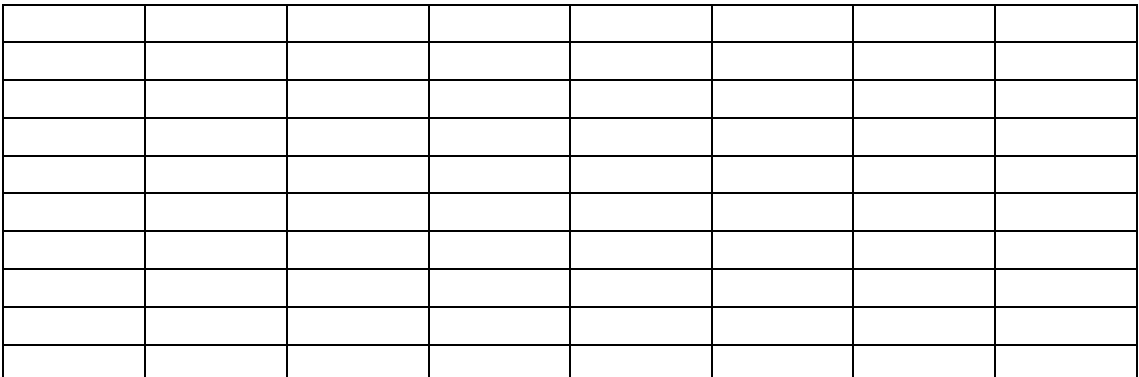

Fonte: Nome, ano

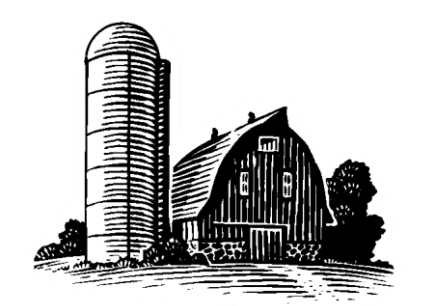

Figura 1 – Título Fonte: nome, ano, p.

## <span id="page-27-0"></span>7.1.4 Citação de Citação

Citação direta ou indireta de um texto que não se teve acesso ao documento original. Deve-se utilizar apud ou citado por

#### Exemplo Direto:

Para Fachin (2003, p. 23 *apud* Lima, 2011, p. 10) "o projeto de pesquisa é uma sequência de etapas estabelecidas pelo pesquisador, que direciona a metodologia aplicada no desenvolvimento da pesquisa".

Exemplo Indireto:

Segundo Fachin (2003), citada por Girotti (2011), a metodologia científica trabalha com as Normas e as estruturas do trabalho científico.

## <span id="page-27-1"></span>7.2 Notas de Rodapé

Este recurso é utilizado para nos seguintes casos, entre outros: indicar uma fonte ou referência, tanto de citação utilizada ou indicação de referência complementar; informação complementar ao argumento descrito no texto; texto original da tradução realizada, entre outras possibilidades.

**OBS:** Os dados obtidos por informação verbal (palestras, conferências, seminários, debates, comunicações pessoais, anotações de aulas, etc.), devese indicar, entre parênteses, a expressão informação verbal, mencionando os dados disponíveis somente em rodapé.

Exemplo:

 $\overline{\phantom{a}}$ 

O novo medicamento estará disponível até o final deste semestre (informação verbal) $<sup>1</sup>$ .</sup>

1 Notícia fornecida por John A. Smith no Congresso Internacional de Engenharia Genética, em Londres, em outubro de 2001.

\*\* **Expressões latinas**: utilizadas para informar fontes de referência para citações diretas ou indiretas

**Ibidem**, **Ibid** ou **Ib**: utilizado quando um mesmo documento, do mesmo autor, foi citado várias vezes, varia-se apenas a paginação.

Ex:

<sup>1</sup> SILVA, 2010, p. 12 2 Ibidem. p. 26

\_\_\_\_\_\_\_\_\_\_\_\_

**Idem** ou **Id**: referência a diferentes obras de um mesmo autor.

Ex:

<sup>1</sup> SILVA, 2007 2 Idem. 2009, p. 5 3 Idem. 2011, p. 15

\_\_\_\_\_\_\_\_\_\_\_

**op. cit** (*opus citatum*): na obra citada, faz referência a uma obra citada de um mesmo autor, mas com intercalação.

Ex:

\_\_\_\_\_\_\_\_\_\_

<sup>1</sup> SILVA, 2010, p. 25

<sup>2</sup> LIMA, 2009, p. 15

<sup>3</sup> SILVA, op. cit, p. 39

**passim** (aqui e ali): faz referência a diversas páginas citadas de uma mesma obra (é comum encontrar "ss" abreviando 'passim'. Ex: Lima, 1999, p. 35ss).

Ex:

<sup>1</sup> LIMA, 1999, p. 35-56 passim

#### \*\***Abreviatura**

\_\_\_\_\_\_\_\_\_

**Cf.** (Confira): direciona uma leitura ou informação bibliográfica;

Ex:

 $\overline{\phantom{a}}$ 

<sup>1</sup> Cf. SILVA, 2010, p. 12 <sup>2</sup> Cf. KANT, **Crítica da razão pura**, p. 34

Tais expressões são utilizadas para evitar repetição de títulos e autores. Somente a expressão **apud** pode ser utilizada no texto, as demais devem ser utilizadas apenas em **notas de rodapé***.*

#### <span id="page-29-0"></span>7.3 Referências Bibliográficas

É a indicação dos materiais utilizados para a Pesquisa e citados no texto, de forma direta ou indireta. Materiais que foram utilizados, mas não foram citados, não devem constar nas Referências, no entanto, pode-se fazer uma lista, abaixo das Referências, identificada como **Complementação Bibliográfica.**

#### <span id="page-29-1"></span>7.3.1 Localização

As referências podem aparecer:

- no rodapé;
- no fim de texto ou de capítulo;
- <span id="page-29-2"></span>• em lista de referências;
- tecendo resumos, resenhas e recensões**.**

#### 7.3.2 Ordenação

São apresentadas em ordem alfabética. Quando o nome do autor se repete em várias referências sucessivamente, deve-se repetir o nome do autor.

#### Exemplo:

CHIAVENATO, I. **Introdução à teoria geral da administração**. 7. ed. Rio de Janeiro: Elsevier, 2003.

CHIAVENATO, I. **Teoria geral da administração**. 6. ed. Rio de Janeiro: Elsevier, 2001.

#### \*\* O destaque, pela Padronização da FATECE, deve ser em **NEGRITO**.

#### <span id="page-30-0"></span>7.3.3 Alinhamento e espacejamento

São alinhadas somente à margem esquerda do texto e devem ser apresentadas em espaço simples e separadas entre si por dois espaços simples ("dois Enter").

#### <span id="page-30-1"></span>7.3.4 Autoria

Indicam-se os autores, pelo último sobrenome, em maiúsculas, seguido dos prenomes, abreviados ou não.

#### **Exemplos**:

FERNANDES, B. H. R. BERTON, L. H.

\*\*Para os sobrenomes que indicam parentesco (Filho, Júnior, Neto ou Sobrinho), devem-se indicar os autores da seguinte forma:

#### **Exemplos**:

OLIVEIRA JÚNIOR, A. SILVA NETO, G. H. PEREIRA FILHO, J. A. RIBEIRO SOBRINHO, G. C.

\*\*Sobrenomes ligados por hífen (sobrenomes compostos) são indicados pela primeira parte do sobrenome.

#### **Exemplos**:

WESTON-SMITH, M. DAY-LEWIS, D.; VILLA-LOBOS, H.

\*\*Sobrenomes de origem espanhola, são indicados como sobrenomes compostos:

**Exemplos**:

GARCÍA MÁRQUEZ, G. FÉRNANDEZ SANS, G.

\*\*Sobrenomes que causam expressão:

#### **Exemplos**:

ESPÍRITO SANTO, V. BOA MORTE, L. SÃO PAULO. V. L. CASTELO BRANCO, C.

\*\*As obras de responsabilidades de entidades (órgãos governamentais, empresas, associações, congressos, seminário, etc.) têm entrada, pelo seu próprio nome por extenso.

#### **Exemplos**:

## ASSOCIAÇÃO BRASILEIRA DE NORMAS TÉCNICAS UNIVERSIDADE FEDERAL DE SÃO CARLOS CONGRESSO BRASILEIRO DE BIBLIOTECONOMIA

#### <span id="page-32-0"></span>7.3.5 Autoria desconhecida

Nesse caso, a entrada deve ser feita pelo título. A primeira palavra do título deve ser escrita em letras maiúsculas. Não deve ser usado negrito, itálico ou grifo.

#### **Exemplo**:

DIAGNÓSTICO do setor educacional brasileiro. São Paulo: Câmara Brasileira do Livro, 1993.

#### <span id="page-32-1"></span>7.3.6 Título e subtítulo

O recurso tipográfico negrito é usado para destacar o título. Quando houver subtítulo, o mesmo deve ser separado do título por dois pontos e não deve ser destacado. Somente a primeira letra da primeira palavra do título vem em Maiúscula, a não ser que tenha Nome próprio ou termos técnicos, ou conceitos.

#### <span id="page-32-2"></span>7.3.7 Local

Cidades com o mesmo nome (homônimos), acrescentam-se o nome do estado ou país.

#### **Exemplo**:

Viçosa, AL Viçosa, MG

\*\*Quando a cidade não aparecer no documento, mas puder ser identificada, indica-se seu nome entre colchetes;

\*\*Quando não for possível identificar o local, utiliza-se a expressão *sine loco*, abreviada e entre colchetes [S.l.]

**Exemplo**: [S.l.]: Ática, 2001

#### <span id="page-33-0"></span>7.3.8 Editora

O nome da editora deve ser transcrito da forma como aparece no documento, podendo abreviar os prenomes e substituir as palavras de natureza jurídica ou comercial, desde que sejam dispensáveis para identificação. Quando houver duas editoras, indicam-se ambas com seus respectivos locais (cidades). Se houver três ou mais, indica-se a primeira ou a que estiver em destaque. Quando a editora não puder ser identificada, deve-se indicar a expressão *sine nomine*, abreviada, entre colchetes [s.n.].

**Exemplo**: São Paulo: [s.n.], 2003

#### 7.3.9 Datas

Sempre se deve indicar uma data da publicação, e quando esta não estiver disponível, pode-se usar dos recursos abaixo.

#### **Exemplos**:

[2018 ou 2019] um ano ou outro [2018?] data provável [2019] data certa, não indicada no item [entre 2006 e 1912] use intervalos menores de 20 anos [ca. 2001] data aproximada [197-] década certa [197-?] década provável [19--] século certo [19-?] século provável

\*\*Há casos em que **não é possível** indicar a data de publicação, principalmente para materiais de Meio Eletrônico, portanto, pode-se indicar a expressão 'não datado' (logo após a identificação do material).

#### **Exemplo:**

LIMA, J. F. **Materiais manufaturados.** Não datado. Disponível em: <www.artigos.com>. Acesso em: 15 jun. 2014.

#### <span id="page-34-0"></span>7.3.10 Descrição física

Pode-se registrar o número total de páginas, seguido da abreviatura "p.". (**exemplo**: 104 p.)

Quando o documento tiver mais de um volume, indica-se a quantidade de volumes, seguida da abreviatura "v." (**exemplo**: 2 v.);

Quando o documento tiver mais de um volume, e se fez uso de um ou outro volume, deve-se indicar qual o volume utilizado (**exemplo**: V. 2);

Para referenciar partes da publicação (como capítulo de livro e artigos), deve-se indicar os números das páginas inicial e final precedida da abreviatura '"p."(**exemplo**: p. 15-29);

Quando a publicação não for paginada, ou com paginação irregular, indica-se esta característica no final da referência. (Paginação irregular ou Não paginado).

## **NOTAS**

<span id="page-34-1"></span>Quando necessário, acrescentam-se informações complementares para identificar a obra no final da referência, sem destaque tipográfico. (Exemplos: No prelo, Apostila, Projeto; Nota de aula, Carta, Folder).

#### **8 Modelos para Referências**

Abaixo seguem alguns modelos para 'montar' as Referências (fontes utilizadas para realizar a pesquisa)

#### **Livros**

**Modelo**:

AUTOR. **Título**: subtítulo. Edição. Local de publicação (cidade): Editora, data.

#### Exemplo sem subtítulo

KANT, I. **Crítica da razão pura**. 5. ed. Lisboa: Fundação Calouste Gulbenkian, 2001.

#### Exemplo com subtítulo

PEREZ, D. O. **Kant pré-crítico**: a desventura filosófica da pergunta. Cascavel: Edunioeste, 1998.

#### Exemplo sem edição

PEREZ, D. O. **Kant e o problema da significação**. Curitiba: Champagnat, 2008.

#### Exemplo com mesmo autor

PEREZ, D. O. **Kant e o problema da significação**. Curitiba: Champagnat, 2008.

PEREZ, D. O. **Kant pré-crítico**: a desventura filosófica da pergunta. Cascavel: Edunioeste, 1998.

#### Exemplo para livros em coleção

KANT, I. **Crítica da razão pura**. 2. ed. São Paulo: Abril Cultural, 1983. (Coleção Os Pensadores, Kant I).

#### Exemplo para Organizador de Obra

MARQUES, U. R. de A. (Org). **Kant e a música**. São Paulo: Barcarolla, 2010.

## **Capítulo de Livro**

#### **Modelo:**

AUTOR do capítulo. Título do capítulo. *In:* AUTOR do livro. **Título**: subtítulo. Edição. Local de publicação (cidade): Editora, data. Volume, capítulo, pág. Inicial-final da parte.

#### Exemplo

BUENO, V. C. de A. Reflexão, juízo e princípio regulativo. *In:* MARQUES, U. R. de A.; MARTINS, C. A. (Orgs). **Kant e o kantismo**: heranças interpretativas. São Paulo: Brasiliense, 2009. p. 18-32.

#### Exemplo para mesmo autor

GIROTTI, M. T. Filosofia e cotidiano. *In:* GIROTTI, M. T. **As diversas faces da filosofia**: o mundo através do saber. São Paulo: Ática, 2013. p. 80-110.

#### Exemplo para **até 3 autores**

GIROTTI, M. T.; ROMUALDO, C.; ZUIN, P. B. **Perspectivas da educação para o século XXI**. Franca: Ribeirão Gráfica e Editora, 2012.

#### Exemplo para **mais** que 3 autores

GIROTTI, M. T. *et al*. **Educação e universidade**. São Paulo: UNESP, 2011.

\*\*Coloca-se o primeiro autor e o restante é substituído por et al.

\*\*Recomenda-se, mas é opcional, citar todos os autores separados por ;

#### **Dissertações, Teses e TCC**

#### **Modelo:**

AUTOR. **Título**: subtítulo. Data do depósito. Número de folhas ou volumes. Tese (Doutorado em...) **ou** Dissertação (Mestrado em...) **ou** Trabalho de Conclusão de Curso (Graduação em...) – Faculdade, Universidade, Local, data de defesa.

#### **Exemplo**:

DUTRA, E. S. **O erro corrigível e a ilusão inevitável na crítica da razão pura de Kant***.* 2008. 95 p. Dissertação (Mestrado em Filosofia) – CECH-Centro de Educação e Ciências Humanas, Universidade Federal de São Carlos, São Carlos, 2008.

#### **Artigo de Periódico**

#### **Modelo:**

AUTOR. Título do artigo. **Título do Periódico**, local de publicação, v., n., p. inicial-final, mês abreviado. ano.

Exemplo com Autor

LINHARES, O. B. Ciência e metafísica na Dissertação de 1770. **Kant e-Prints**, Campinas, Série 2, v. 2, n. 2, p. 143-163, jul./dez. 2007.

#### Exemplo sem Autor

CULTURA de algodão. Conjuntura Econômica, Rio de Janeiro, v. 5, n. 5-15, ago. 1967.

\*\*Começa pelo título em caixa alta para a primeira palavra

## **Periódico em Coleção**

#### **Modelo:**

TÍTULO DA PUBLICAÇÃO: subtítulo. Local de publicação: Editora, data de início e encerramento da publicação.

#### Exemplo

CIENTÍFICA: Revista de Agronomia. São Paulo: Fundação para o Desenvolvimento da UNESP, 1974-. Semestral.

## **Periódicos em Parte (fascículos)**

#### **Modelo**:

TÍTULO DA PUBLICAÇÃO. Título do fascículo (se houver). Local de publicação: Editora, volume, número, mês abreviado, ano de publicação.

#### Exemplo

CONJUNTURA ECONÔMICA. As 500 maiores empresas do Brasil. Rio de Janeiro: FGV, v. 38, n. 9, set. 1984. Edição Especial.

#### **Artigo de Jornal**

#### **Modelo:**

AUTOR. Título do artigo. **Título do jornal**, local de publicação, dia mês abreviado ano. Seção, caderno ou parte do jornal e a paginação correspondente.

#### Exemplo:

MASCARENHAS, M. G. Sua safra, seu dinheiro. **O Estado de São Paulo**, São Paulo, 17 set. 1986. Suplemento Agrícola, p. 14-16.

#### **Eventos: congressos, conferências, encontros...**

#### **Modelo:**

NOME DO EVENTO, n. ano, local de realização (cidade). **Título***...* Local de publicação (cidade): Editora e data de publicação.

#### Exemplo

ENCONTRO DE PESQUISA DA PÓS-GRADUAÇÃO EM FILOSOFIA DA UNESP, 4., 2010, Marília. **Caderno de Resumos**. Marília: HGR, 2010.

#### **Apresentação em Eventos**

#### **Modelo**:

AUTOR(es). Título do trabalho apresentado. *In:* NOME DO EVENTO, numeração do evento (se houver), ano, local (cidade) de realização. **Título do documento** (anais, atas, tópico temático, etc.), Local: Editora, data de publicação. página inicial e final da parte referenciada.

#### Exemplo

BRAYNER, A. R. A.; MEDEIROS, C. B. Incorporação do tempo em SGBD orientado a objetos. *In:* SIMPÓSIO BRASILEIRO DE BANCO DE DADOS, 9., 1994, São Paulo. **Anais [...]** São Paulo: USP, 1994. p. 16-29.

#### **Leis e Decretos**

#### **Modelo:**

NOME DO PAÍS, ESTADO OU MUNICÍPIO. (Estado) ou (Cidade) se homônimos. Lei ou Decreto nº, dia mês por extenso e ano. Descrição da lei ou decreto. Título da publicação que transcreveu a lei ou decreto, v., p. ano.

#### Exemplo

BRASIL. Lei nº 5.517, de 23 de outubro de 1968. Dispõe sobre o exercício da profissão do médico-veterinário e cria os Conselhos Federal e Regional de Medicina Veterinária. Belo Horizonte: Conselho Regional de Medicina Veterinária, 1970.

\*\*Há outros modelos (consultar a ABNT)

#### **Meios Eletrônicos**

#### Exemplo (artigo de periódico científico)

GIROTTI, M. T. Os limites do conhecimento humano na filosofia kantiana: Beweisgrund e os Sonhos de um visionário. **Filogênese***,* Marília, v. 2, n. 2, p. 6-15, 2009. Disponível em:

<http://www.marilia.unesp.br/Home/RevistasEletronicas/FILOGENESE//Marcio TadeuGirotti(6-15).pdf>. Acesso em: 6 maio 2010.

#### Exemplo (artigo de página de internet)

SOUZA, V. B. de. **Psicologia comportamental**. Disponível em: <http://www.fc.unesp.br>. Acesso em: 15 jun. 2012.

Exemplo (artigo de página empresarial ou sites especializados)

EMBRAPA. **Cultura do café**. Disponível em: <http://www.embrapa.br>. Acesso em: 12 dez. 2011.

#### **Resenhas**

#### **Modelo:**

AUTOR. Título da publicação resenhada. Local: Editora, data. Resenhada por AUTOR da resenha. Dados da publicação que trouxe a resenha.

#### Exemplo

MACHADO, I. F. Cartilha: procedimentos básicos para uma arquitetura no trópico úmido. São Paulo: Pini, 1986. Resenha de: KATINSKY, J. R. **Ciência e Cultura**, São Paulo, v. 38, n. 12, p. 2075

#### **Patente**

#### **Modelo:**

ENTIDADE e/ou autor. **Título**. Número da Patente, data de registro (período de registro).

#### Exemplo

EMBRAPA. Unidade de Apoio, Pesquisa e Desenvolvimento de Instrumentação Agropecuária (São Carlos, SP). Paulo Estevão Cruviel. **Medidor digital multissensor de temperatura para solos**. BR n. PI 8903105-9, 26 jun. 1989, 30 maio 1995.

#### **Documento Sonoro**

#### **Modelo**

COMPOSITOR ou INTERPRETE, **Título**. Local: Gravadora (ou equivalente), data e especificação do suporte.

#### Exemplo para CD-ROM

KOOGAN, A.; HOUAISS, A. (Ed.). **Enciclopédia e dicionário digital 98**. São Paulo: Delta, 1998. 5 CD-ROM.

#### Exemplo (no todo)

CAPITAL INICIAL. **Eu nunca disse adeus**. São Paulo: Sony & BMG, 2007. 1 disco.

#### Exemplo (em parte)

COSTA, S; SILVA, A. Jura secreta. Intérprete: Simone. *In:* SIMONE. **Face a face**. [S.l.]: Emi-Odeon Brasil, 1977. 1 Cd. Faixa 7.

## **OBSERVAÇÃO**

#### **Nomenclatura**

- Referências: obras que foram citadas;
- Bibliografias: obras que serão lidas (geralmente em Projetos)
- Bibliografia Complementar ou Complementação Bibliográfica: obras que foram lidas, mas não citadas diretamente no texto;

#### **Referências utilizadas para a elaboração deste material**

ASSOCIAÇÃO BRASILEIRA DE NORMAS TÉCNICAS. **NBR 6023**: informação e documentação referências: elaboração. Rio de Janeiro, 2018.

ASSOCIAÇÃO BRASILEIRA DE NORMAS TÉCNICAS. **NBR 10520**. Informação e documentação: citações em documentos:apresentação. Rio de Janeiro, 2023.

ASSOCIAÇÃO BRASILEIRA DE NORMAS TÉCNICAS. **NBR 14724**. Informação e documentação: trabalhos acadêmicos: apresentação. Rio de Janeiro, 2011.

SEVERINO, A. J. **Metodologia do trabalho científico.** 2. ed. São Paulo: Cortez, 2002.

42